# Searching for truth in a database of statistics

PhD student: Tien-Duc Cao

Supervisors: Ioana Manolescu and Xavier Tannier

1

### Agenda

- 1. Problem statement
- 2. Overview
- 3. Data collection
- 4. Dataset search
- 5. Data cell search
- 6. Evaluation

#### 1. Problem statement

- Given a **statistical claim** from the media
	- Which data sources are the most **relevant** to fact-check that claim?
		- E.g: the statistical claim "unemployment rate of *Île-de-France in 2016* was 20%" can be fact-checked by looking at insee.fr's Excel files of unemployment rate
	- What is the trusted known figure closest to the claim?

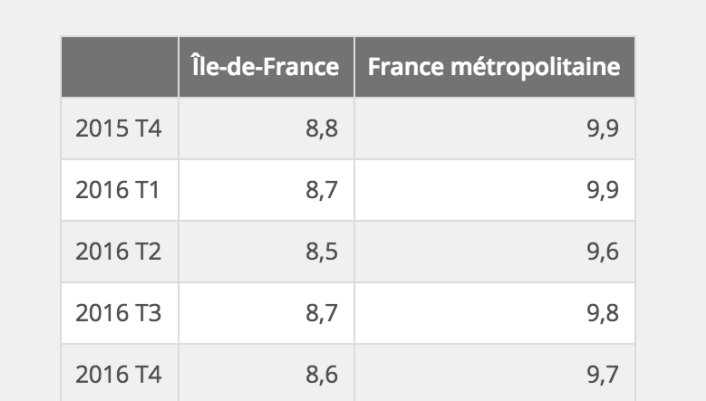

Figure 1 - Évolution trimestrielle du taux de chômage entre fin 2015 et fin 2016

 $Fn$  %

3

Source : Insee, taux de chômage au sens du BIT et taux de chômage localisé.

### 2. Overview

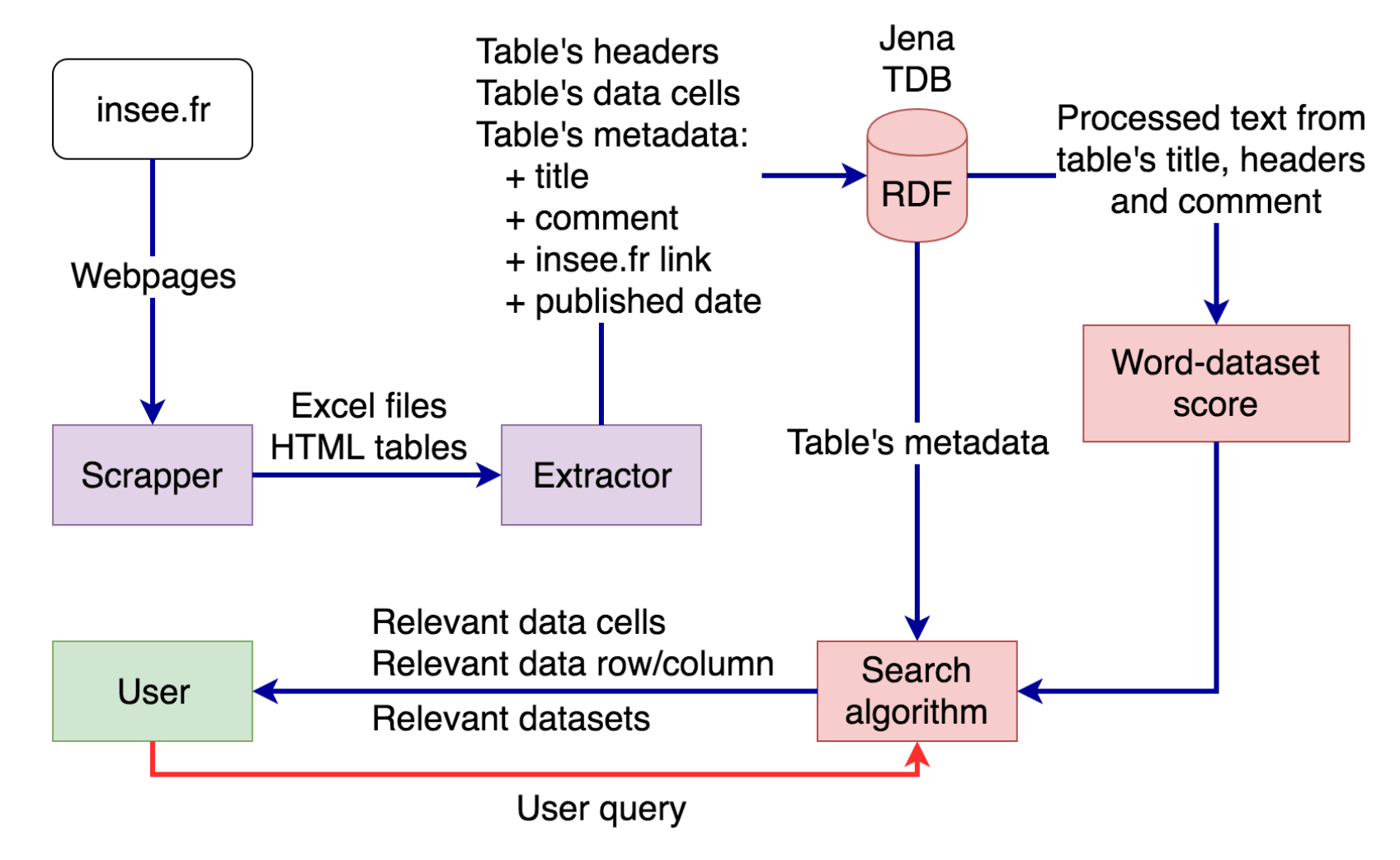

#### 3. Data collection: INSEE tables

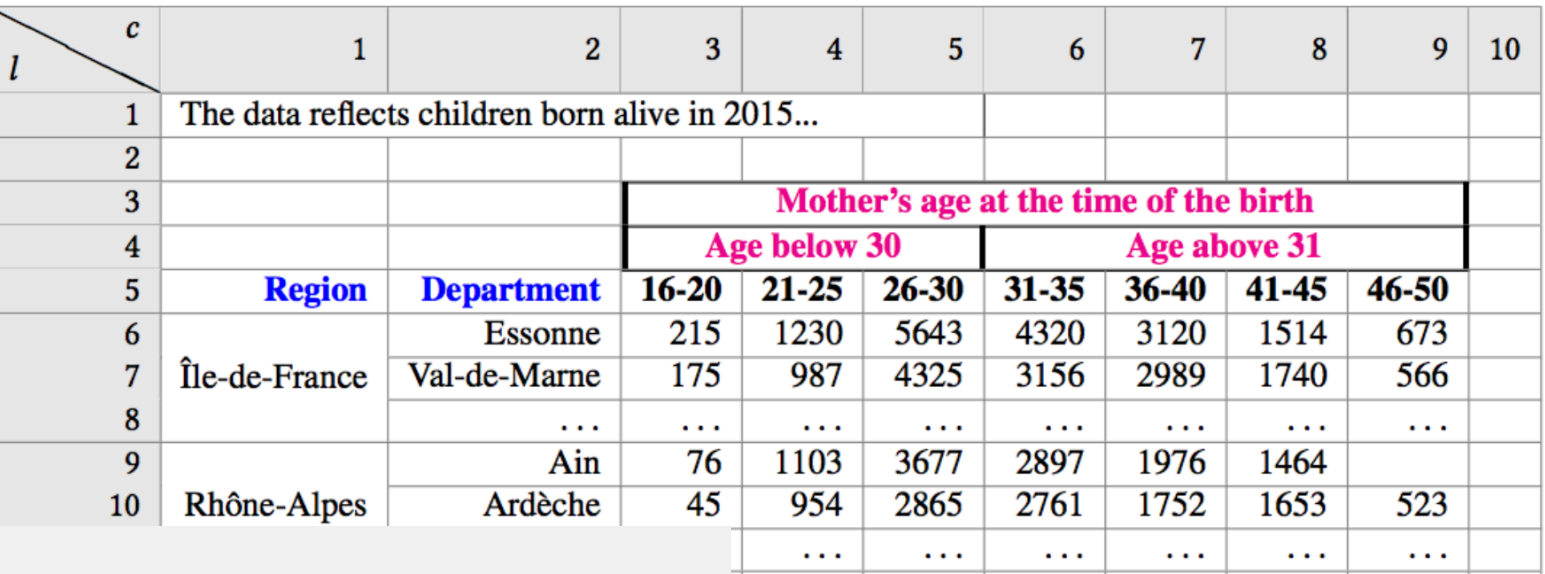

 $\sim 100$ 

 $\ddotsc$ 

 $\ldots$   $\ldots$ 

 $\sim 100$ 

Figure 6 - Défaillances d'entreprises

Indice base 100 en janvier 2005

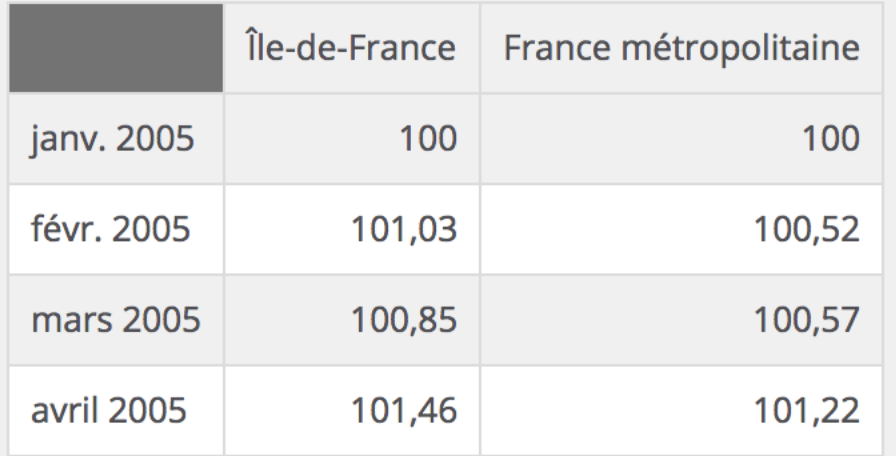

#### 3. Data collection: extracted RDF

- Tien Duc Cao, Ioana Manolescu, Xavier Tannier **Extracting Linked Data** *from statistic*  **spreadsheets**. Semantic Big Data workshop (with **SIGMOD 2017)**
- Up to date, processed:
	- 22962 HTML tables
	- 91287 Excel tables

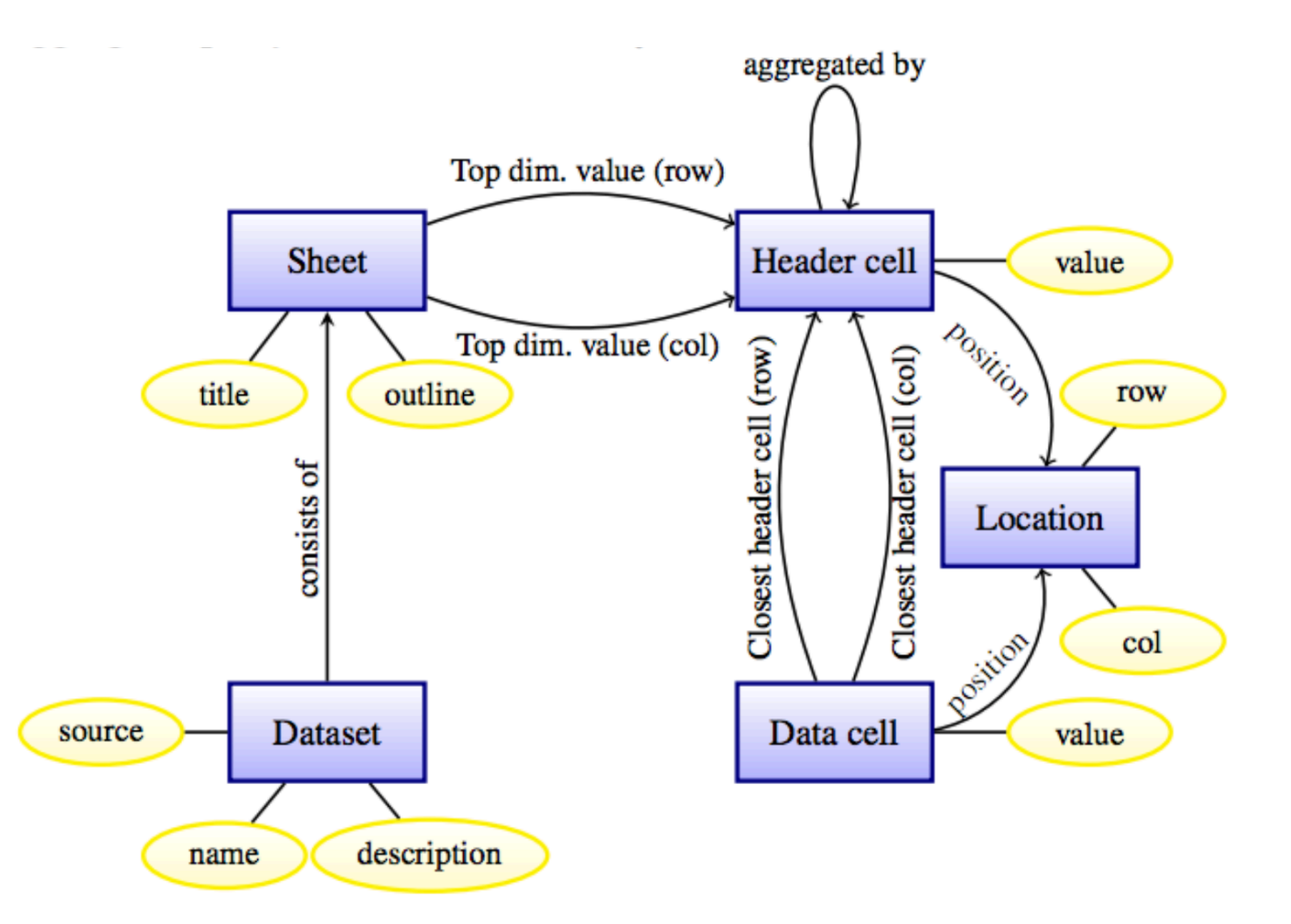

#### https://gitlab.inria.fr/cedar/excel-extractor **Conceptual data model** 6

- A dataset is relevant if it contains the keyword or a similar word of that keyword
- Dataset's relevance score G1(t):
	- Query =  $W = \{w1, ..., wN\}$ 
		- Each  $w_i$  is a keyword
	- $GI(t) = score(w1, t) + ... + score(wN, t)$  where
		- $\cdot$  t is a dataset
		- and score(w, t) is the word-dataset score of w in t

#### 4. Dataset search: word-dataset score

- Text processing:
	- Collect texts from each table: title, comment, header rows and header columns
	- Tokenize text to words using  $KEA<sup>1</sup>$  tokenizer
	- Identify bigrams (e.g: "aide sociale")
	- Identify top-50 similar words using French word2vec<sup>2</sup> model
- **score(w, D)**: word-dataset score for a keyword w in dataset D
	- 1.0 if w appears in d
	- s if w doesn't appear in d but w' is similar to d and the similarity score of w and w' is s
	- computed from Geonames Hierarchy API<sup>3</sup>
		- E.g: 1.0 for *Paris*, 0.66 for *Île-de-France*, 0.33 for *France*
- 1. https://github.com/boudinfl/kea
- 2. Model was trained by Xavier from a big corpus of French articles
- 3. http://www.geonames.org/export/place-hierarchy.html

#### 4. Dataset search

- Computing all relevance scores of 110k datasets and then selecting the top-k datasets (e.g:  $k = 20$ ) is too slow
- Solution: adapted early-stop Fagin's Threshold algorithm to our setting
	- n keywords
	- n sorted lists (descending order) of word-dataset scores (one for each keyword)
	- G = dataset's relevance score as a **monotonous increasing** function
	- $k =$  number of datasets with the highest value of G

- Positions of keywords are also important:
	- Match in title > match in comment
- Re-rank preselected datasets using score function **G2**:
	- To return k final answers, we identify the best 3k datasets using Fagin
	- Apply Fagin with G2 and 3k datasets, we obtain top-k datasets

 $w \prec W$  to denote that the word w from dataset D either belongs to the query set  $W$ , or is close to a word in  $W$ . Observe that, by definition, for any  $w \prec W$ , we have  $score(w) > 0$ .

- We introduce a coefficient  $\alpha_{loc}$  allowing us to calibrate the weight (importance) of keyword occurrences in location *loc*.
- We define a *location score component*  $f_{loc}(D, W)$ , quantifying  $D$ 's relevance for  $W$  due to its loc occurrences: In particular, we have experimented with two  $f_{loc}$  functions:

- 
$$
f_{loc}^{sum}(D, W) = \alpha_{loc}^{\sum_{w \prec W} score(w_{loc}, D)}
$$
  
-  $f_{loc}^{count}(D, W) = \alpha_{loc}^{count\{w \prec W\}}$ 

 $g_2(D, W) = g_1(D, W) + \sum_{loc \in \{\text{I}, \text{HR}, \text{HC}, \text{C}\}} f_{loc}(D, W) + f_{\text{H}}(D, W)$ 

- T: title
- HR: header row
- HC: header column
- C: comment
- H: header row or column

$$
g_2^*(D, W) = \begin{cases} g_2(D, W), \text{if } f_T(D, W) > 0\\ 0, \text{otherwise} \end{cases}
$$

#### 5. Data cell search

- Answer can be a **data cell** or **set of data cells**
- A relevant data cell satisfies (by row and column headers) ideally all query keywords
	- Ideal: some keywords in row header and the others in column header

#### Créations d'entreprises dans la région Île-de-France

#### Figure 5 - Créations d'entreprises dans la région Île-de-France

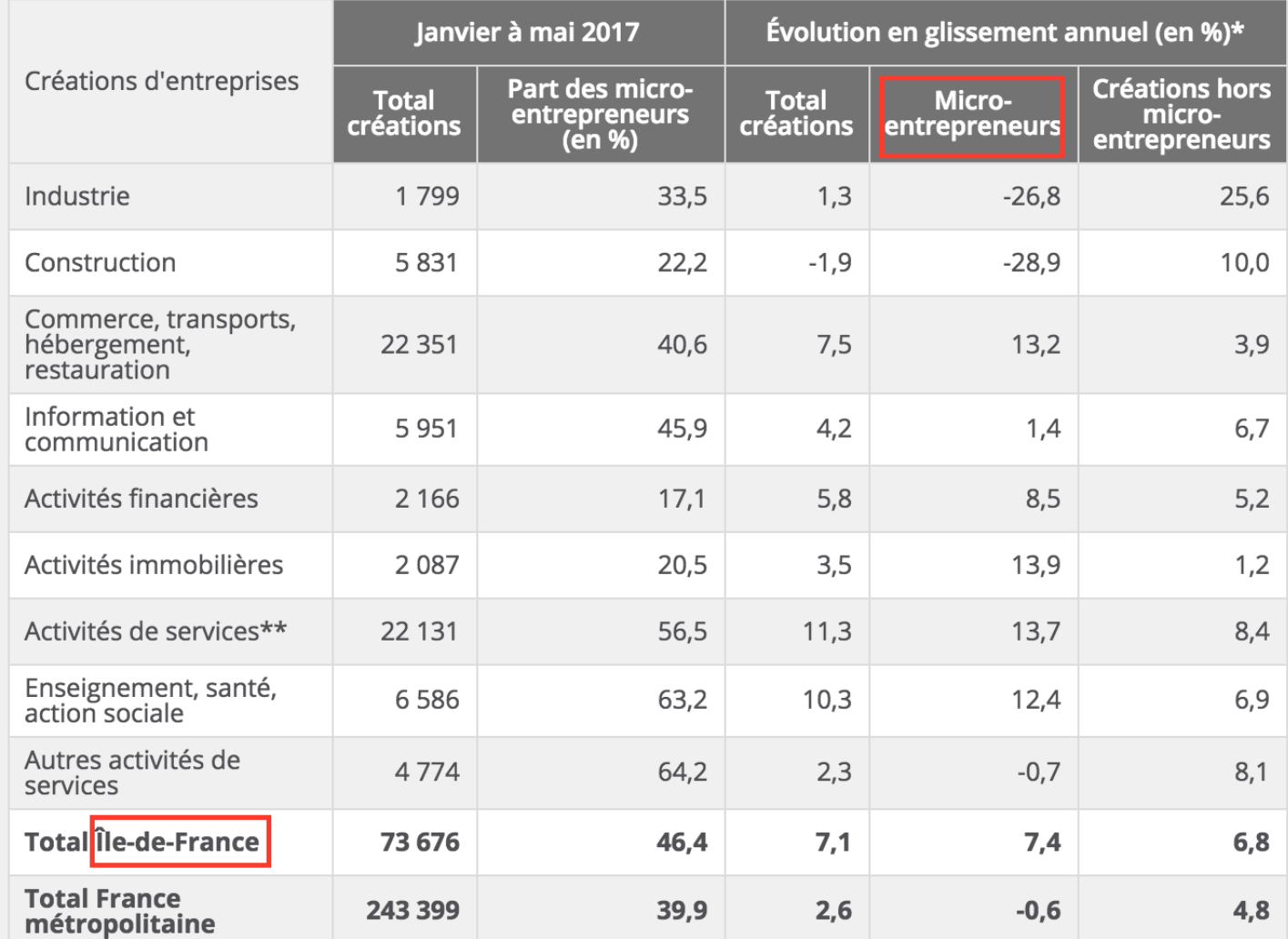

14

#### 5. Data cell search

- Answer can be a **data cell** or **set of data cells**
- A relevant data cell satisfies (by row and column headers) ideally all query keywords
	- Ideal: some keywords in row header and the others in column header
	- Less than ideal: keywords only in row header --> return the whole row

#### Total créations d'entreprises

#### Figure 5 - Créations d'entreprises dans la région Île-de-France

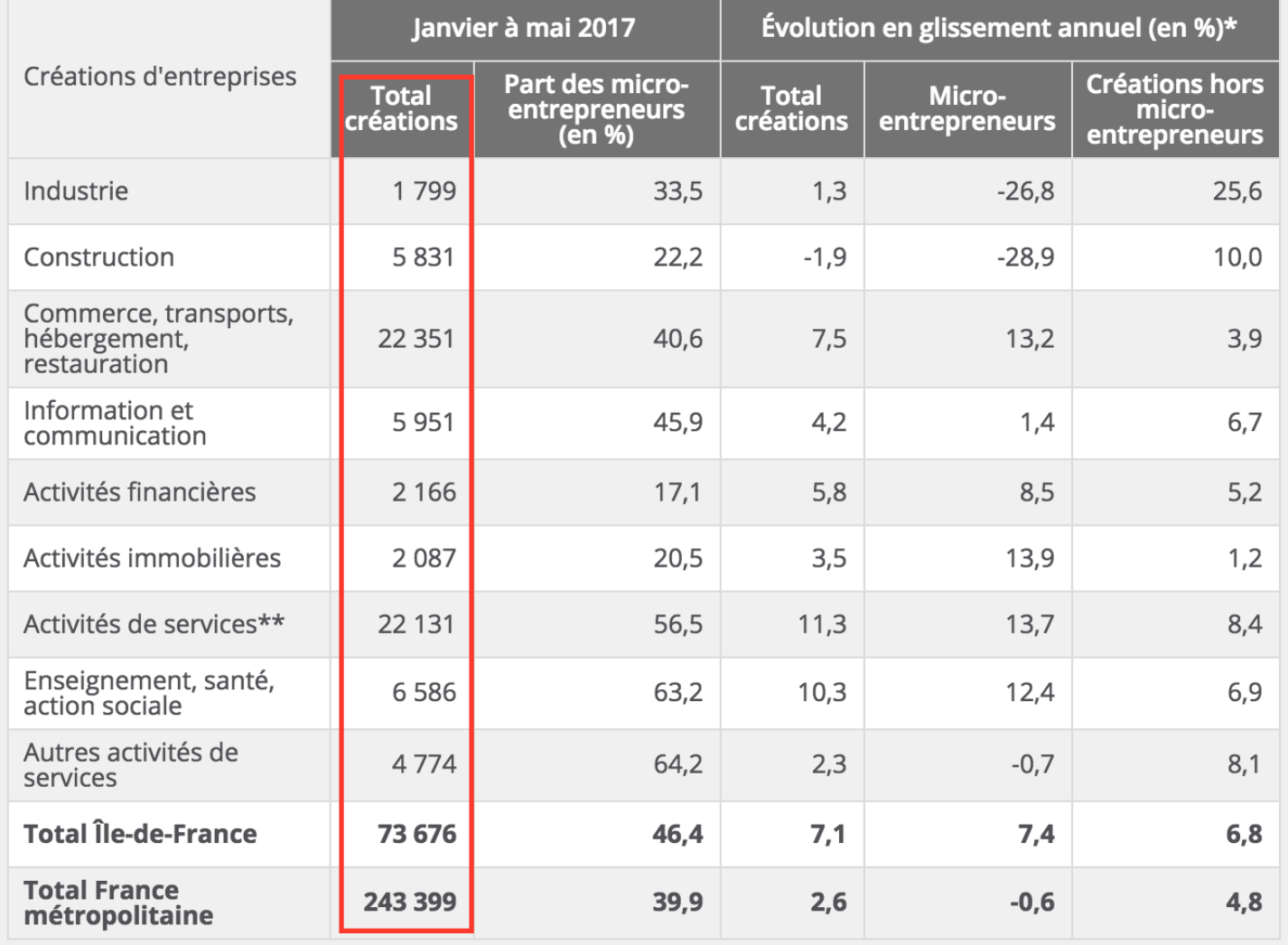

#### 5. Data cell search

- Inputs: header rows and header columns in which at least 1 keyword appears
- Outputs: pair(s) of header row and header column that contain the maximum number of keywords.
	- If a parent header cell PHC of a cell HC contains some keywords, then we consider these keywords belong to HC, too
- We use a SPARQL query to ask for the data cells that belong to these pairs of header row and column

### 6. Evaluation

- We collected all the fact-checking articles published online by Les Décodeurs<sup>1</sup> between March 10th and August 2nd, 2014
- 75 articles that contain links to insee.fr  $\rightarrow$  55 queries
	- 29 queries for development set
	- 26 queries for test set
- We compute MAP@20 on test set for:
	- Our system
	- Google search
	- insee.fr's search

#### 6. Evaluation

We evaluated the quality of the answers of our runs and of the baseline systems by their mean average precision (MAP), widely used for evaluating ranked lists of results. MAP is computed as:

$$
\frac{\sum_{(i,D)\in R_q}Precision_{q,i} \times rel_q(D)}{\sum_{D \in \mathcal{D}} rel_q(D)}
$$

where:

- $R_q$  is the set of ranked results retrieved for query q,
- $rel_{q}(D)$ , where D is a dataset, is the relevance label of D for query  $q$  in our gold standard (ground truth query results),
- $\bullet$  *D* is the collection of all datasets,
- and  $Precision_{q,i}$  is the precision computed at rank i for the query  $q$  as the fraction of the datasets among the top  $i$  returned, which are relevant to the query  $q$ .

**MAP**<sub>h</sub> is the mean average precision where only highly relevant datasets are considered as relevant in rel<sub>a</sub>(E) and Precision<sub>a.i</sub>.

• MAP<sub>p</sub> is the mean average precision where both partially and highly relevant datasets are considered relevant.

#### 6. Evaluation

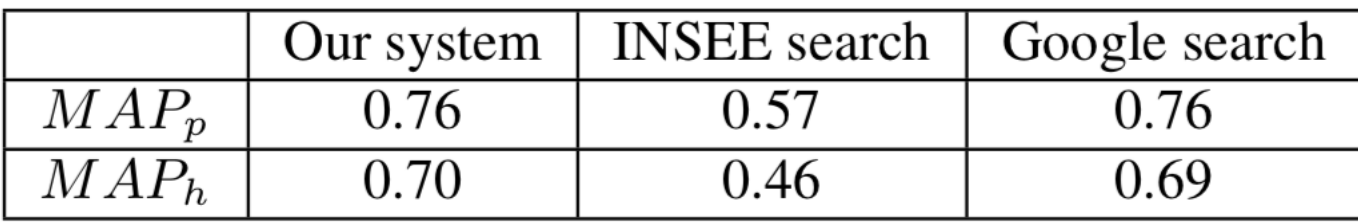

#### Screenshot

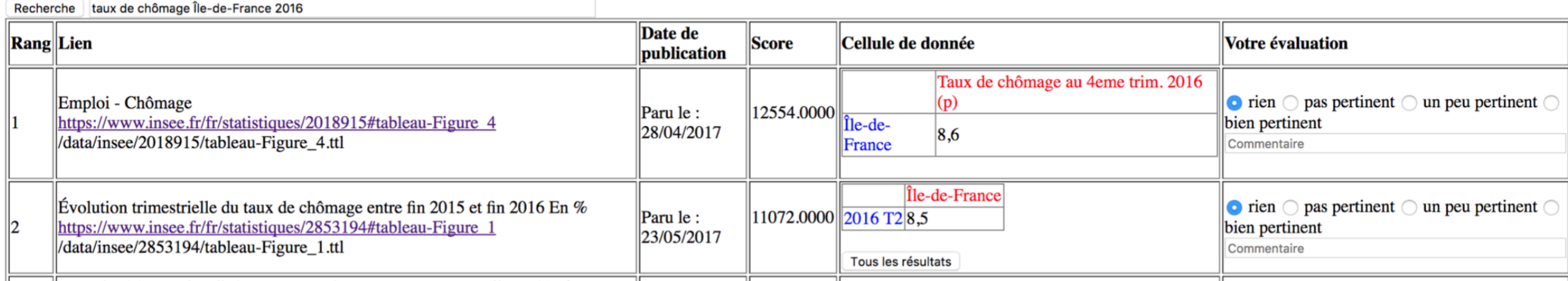

## Thank you very much Merci beaucoup どうもありがとうございました